# Exercice 1 Effet consécutif de couleur

- 1. Fixez le "+" supérieur du premier exemple sur la prochaine page pendant 15 seconds.
- 2. Ensuite, fixez le "+" en bas.
- 3. Est-ce que vous voyez des couleurs adjacentes qui n'étaient pas là avant?
- 4. Essayez le deuxième exemple en fixant le point noir au centre des couleurs à la gauche, ensuite après 10 à 15 secondes, le point noir à la droite.

# Questions de réflexion

Pourquoi ces couleurs? Quels mécanismes ou processus pourraient générer cet effet ?

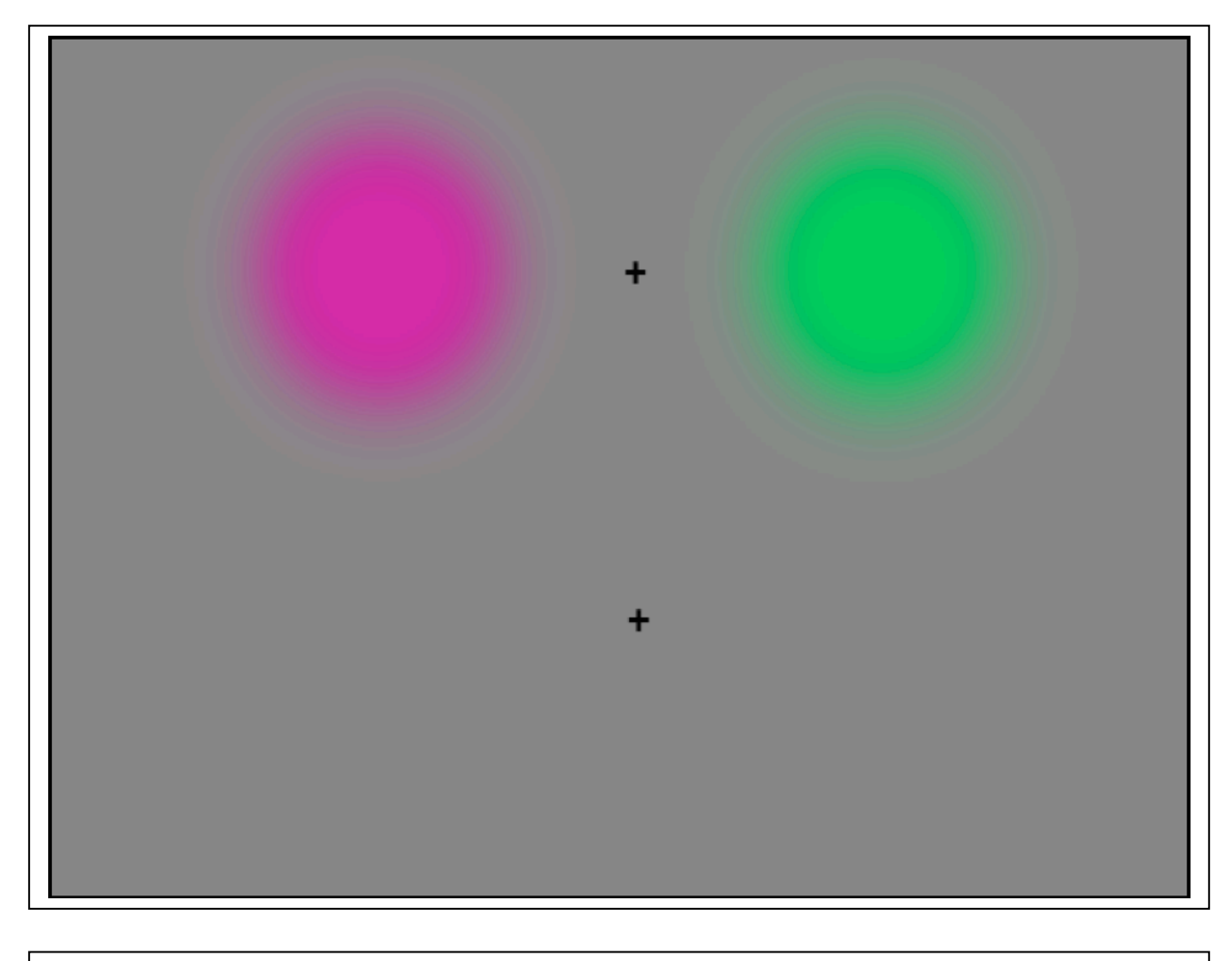

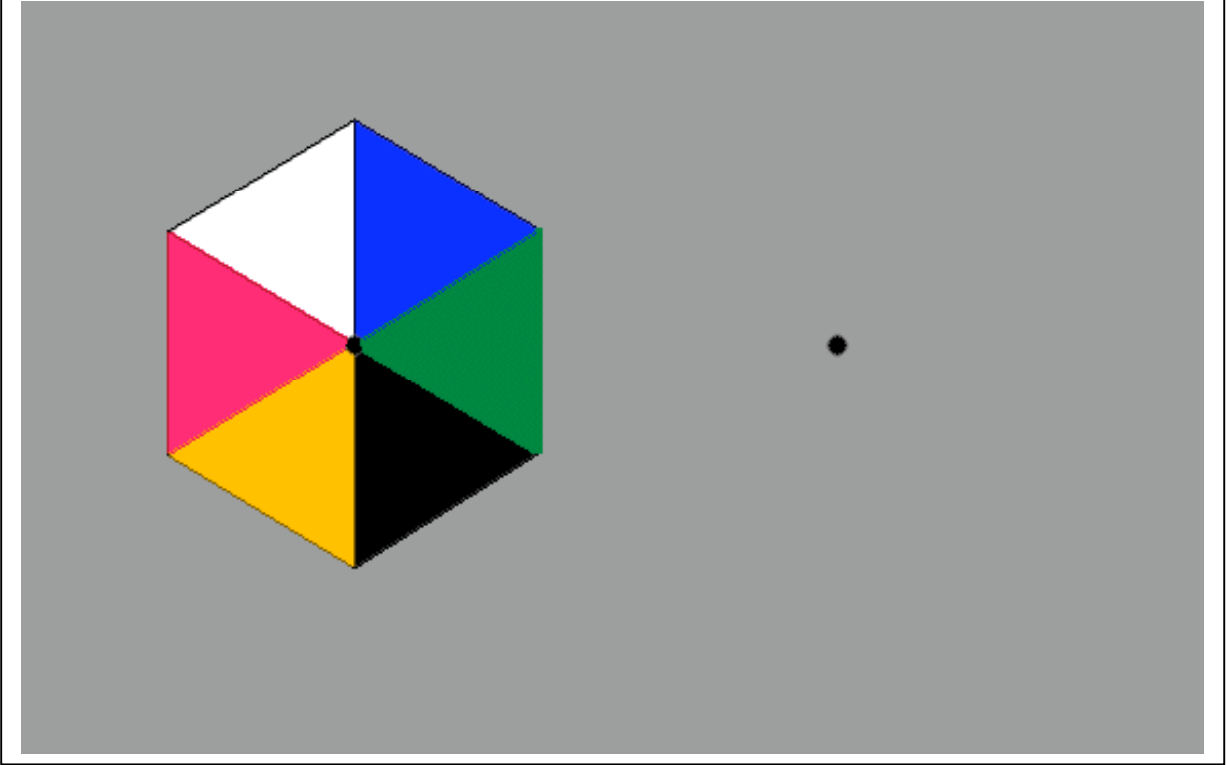

# Exercice 2 Effet de l'adaptation aux visages

- 1. Regardez entre les deux visages dans le carré noir supérieur : fixez les points rouges, un après l'autre, 1 second chaque, en allant de haut à bas, bas à haut, pendant 30 seconds sans bouger ni la page ni votre tête.
- 2. Ensuite, encore sans bouger ni la page ni la tête, fixez le point rouge entre les deux visages dans le carré noir en bas.
- 3. Est-ce que vous voyez brièvement une différence entre les deux visages (qui sont identiques)?

# Questions de réflexion

Pourquoi ces deux visages? Quels mécanismes ou processus pourraient générer cet effet ?

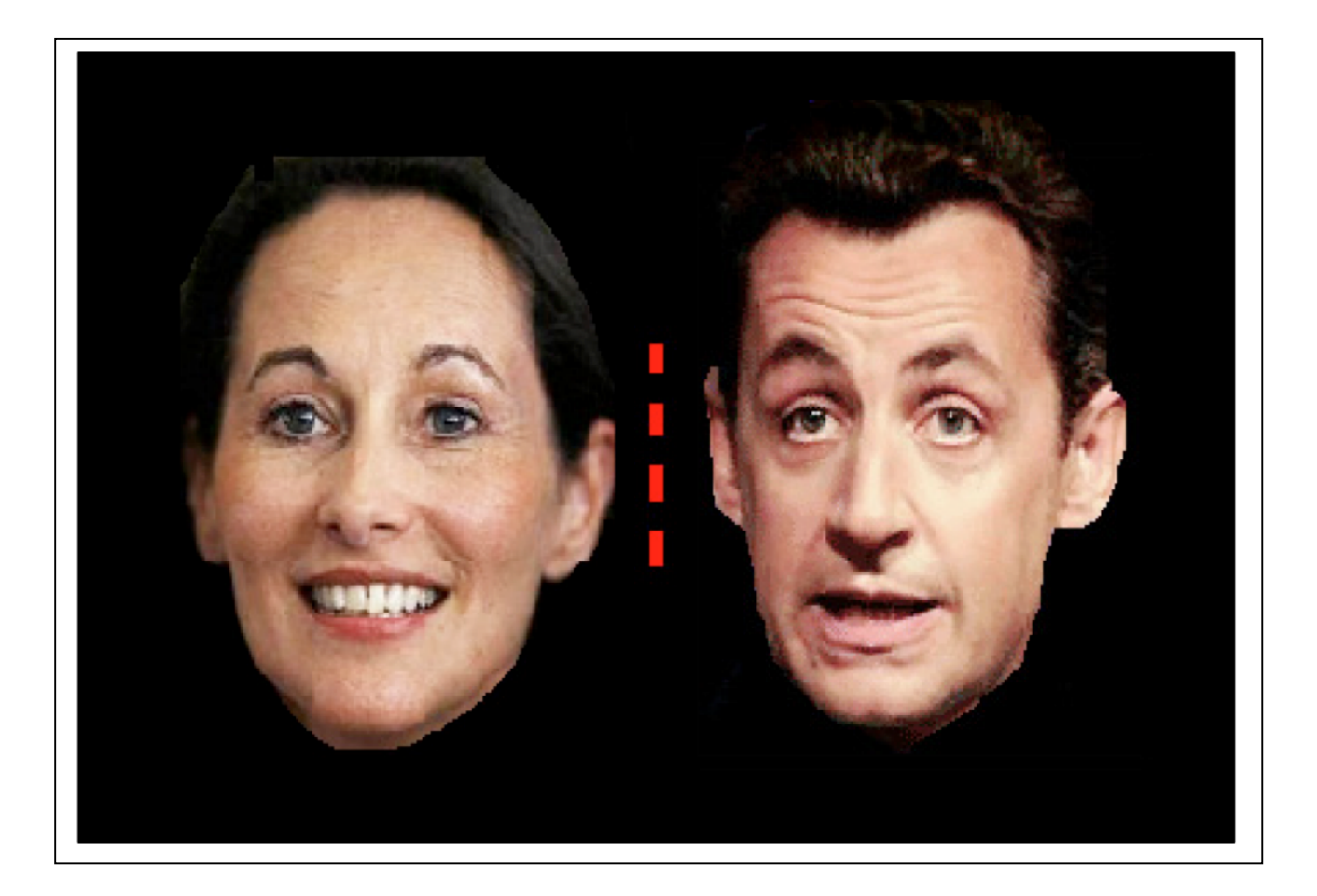

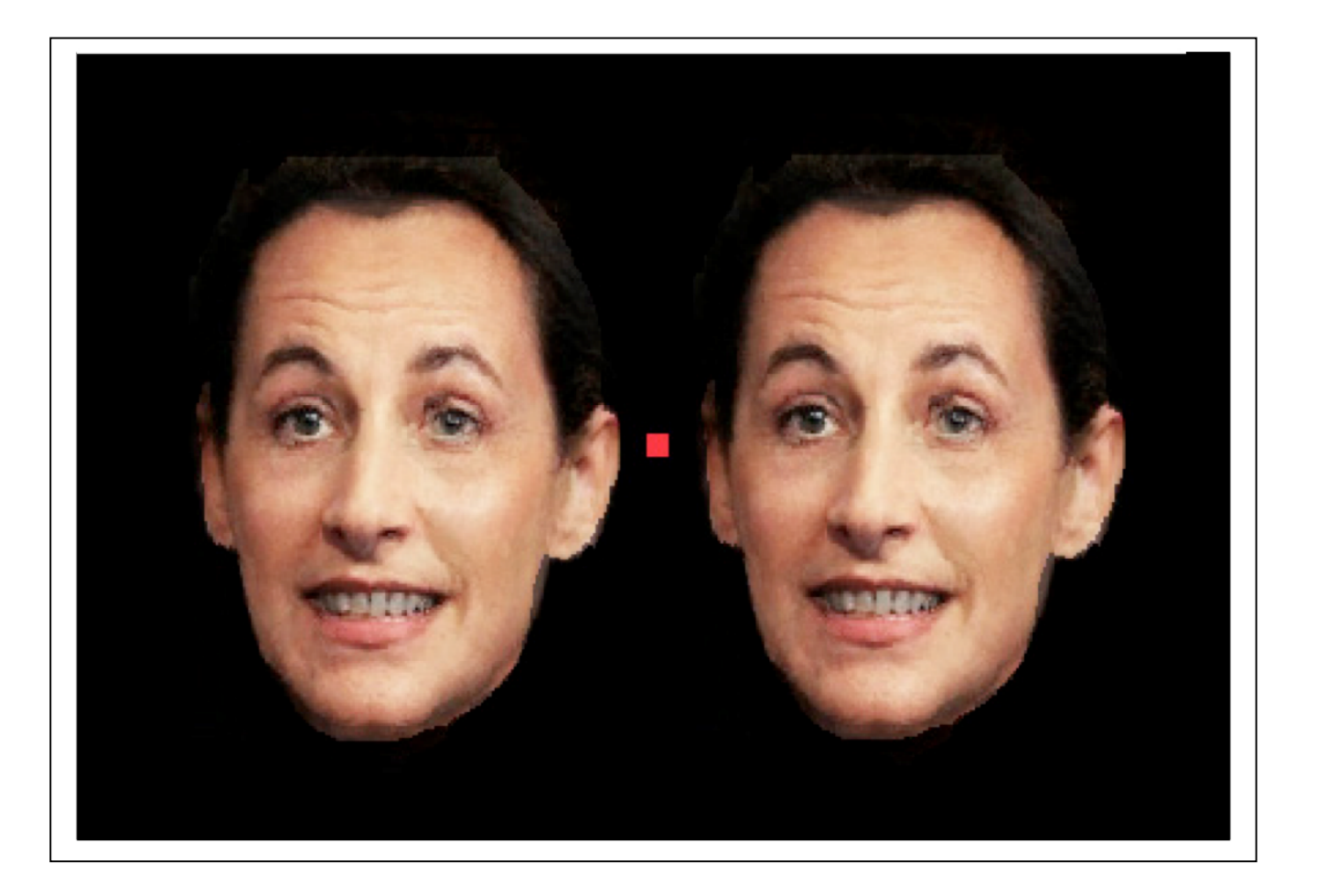

# Exercice 3

La carte de Mach et le

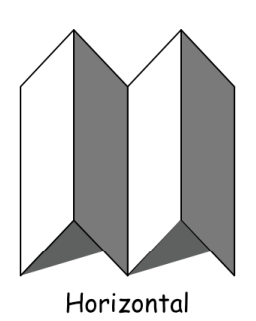

renversement de la profondeur

- 1. Pliez la carte en W et mettez-la sur la table en orientation horizontale
- 2. Regardez le carte avec **un seul oeil**, attendez que la profondeur se renverse et la carte semble se mettre de bout (verticale, voir les exemples cidessus).
- 3. Notez les changements du matériel de la carte et de l'ombrage.
- 4. En bougeant votre tête doucement, notez le mouvement de la carte.
- 5. Balancez un crayon sur les plis.

Vertical

6. Tenez la carte dans la main, attendez le renversement de profondeur et déplacez votre main légèrement.

#### Questions de réflexion

Si vous voyez le renversement, est-ce que c'est plus facile avec un oeil fermé ? Pourquoi ? Quelle inférence est en jeu et quels sont les conséquence?

# Exercice 4 : Mémoire

- 1. Étudiez la liste ci-dessous pendant 15 seconds.
- 2. Passez à la deuxième page où vous trouvez une deuxième liste test.
- 3. Notez à coté de chaque item s'il était ou non sur la première liste.
- 4. Notez vos erreurs et bonnes réponses et faîtes une table des résultats de votre groupe.

# Liste à mémoriser

lit, poisson, sieste, rêver, fromage, matelas, oreiller, ronfler, songe, coucher

#### Liste test

#### Oui ou non, cet item était dans votre liste mémorisée

Item Réponse

Rêver Fleuve Sommeil Matelas

Questions de réflexion

Quels étaient les tests avec le taux d'erreur le plus élévé? Quels processus de stockage pourraient générer cet effet ? Quels sont les conséquences de ces erreurs pour le témoignage oculaire ?